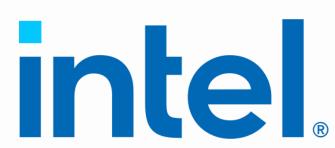

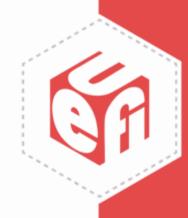

#### **EDK2Code: VSCODE Extension for EDK2**

**UEFI 2024 Webinar Series** 

February 20, 2024

Guillermo Palomino Sosa

#### Meet the Presenter

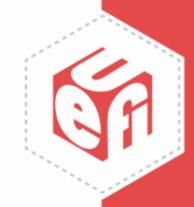

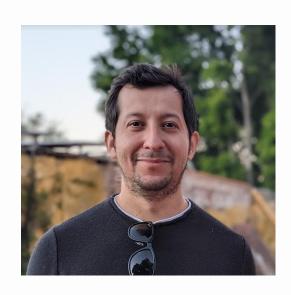

#### **Guillermo Palomino Sosa (Willy)**

Silicon Firmware Development Engineer at Intel.

Graduated from Tecnológico de Monterrey in 2012, Guadalajara, Mexico as an Electrical Engineer and has a Masters in Computer Science.

Has worked as a UEFI FW Engineer at Intel for more than 12 years developing UEFI FW for server products.

Lives in Austin, Texas.

# Agenda

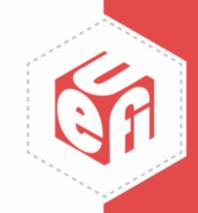

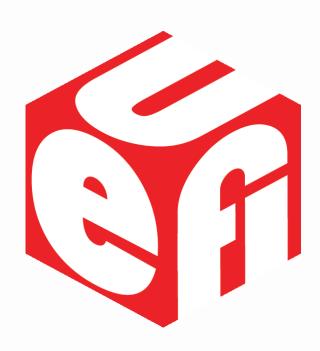

- Motivation
- Overview
- Installation
- Features
- Benefits
- Demo

#### Motivation

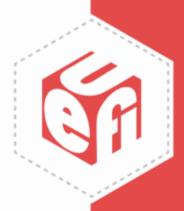

- UEFI projects can be massive and navigating through the source code is challenging
- Missing tools available in other development environments
- Visual Studio Code is one of the most popular editors

## Installation

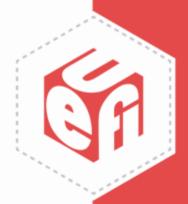

Install directly from VSCODE marketplace searching for "edk2code"

Documentation available through project repository wiki page:

https://github.com/intel/Edk2Code/wiki

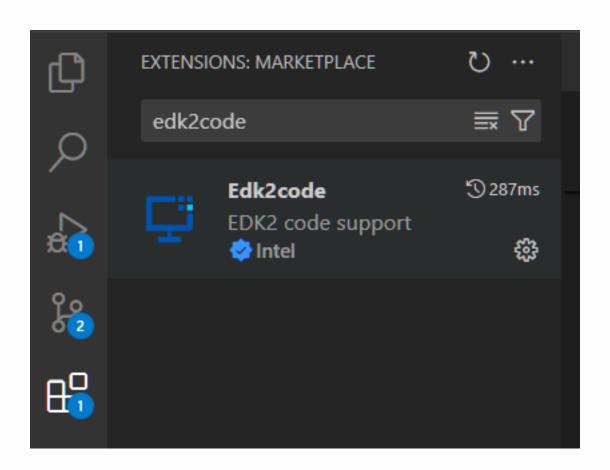

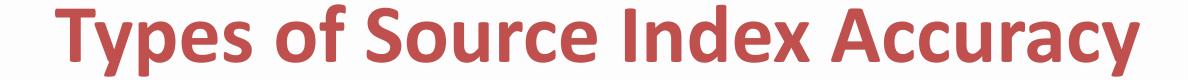

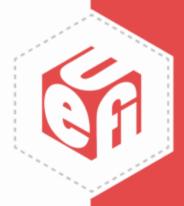

These levels describe how the source code index is created. This gives the user the ability to start using the extension by just opening a source folder **or** to get very accurate information from the **build folder** 

| Source Index                                   | Description                                                                                                    | Index Build | Injected<br>Defines | Compilation Database | User<br>Experience |
|------------------------------------------------|----------------------------------------------------------------------------------------------------|-------------|---------------------|----------------------|--------------------|
| Get build information with compile information | <ul> <li>EDK2 build command with:         <ul> <li>Y COMPILE_INFO -y BuildReport.log</li> </ul> </li> <li>Specify a build folder in EDK2Code extension</li> </ul> | DSC parsing | <b>✓</b>            |                      | ☆ ☆ ☆ ☆            |
| Get build information                          | Specify a build folder in EDK2Code extension                                                                                                    | DSC parsing | <b>✓</b>            |                      | ☆ ☆ ☆              |
| Configure specific DSC files                   | Manually setup a DSC file in EDK2Code extension                                                                                                    | DSC parsing |                     |                      | ☆☆                 |
| Parse workspace with no configuration          | Just open a folder in Vscode                                                                                                    | None        |                     |                      | ☆                  |

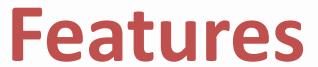

| Feature Type          | Feature                      | Description                                                                                                    |  |
|-----------------------|------------------------------|----------------------------------------------------------------------------------------------------|--|
| Interface             | Status Bar                   | Displays a warning in the status bar if the opened file has been compiled or not.                                              |  |
| Global Commands       | EDK2: Open Library           | Shows a list of all the libraries compiled. Accessible via the command palette.                                                |  |
| Global Commands       | EDK2: Open Module            | Shows a list of all the modules compiled. Accessible via the command palette.                                                  |  |
| Global Commands       | EDK2: Rebuild Index Database | Cleans up the current source index and creates a new one.                                                                      |  |
| Global Commands       | EDK2: Rescan Index Database  | Recreates the index without changing the workspace settings using the previous index configuration.                            |  |
| EDK2 Language Support | INF Files                    | Provides syntax highlighting, outline tree, source go to definition, auto completion, go to DSC declaration, and library tree. |  |
| EDK2 Language Support | DSC Files                    | Provides syntax highlighting, outline tree, variable defines resolution, go to definition, and go to DSC inclusion.            |  |
| EDK2 Language Support | DEC Files                    | Provides syntax highlighting and outline.                                                                                      |  |
| EDK2 Language Support | C Files                      | Provides call hierarchy, go to INF, and go to definition.                                                                      |  |
| EDK2 Language Support | VFR                          | Provides syntax highlighting and outline.                                                                                      |  |
| EDK2 Language Support | ACPI                         | Provides syntax highlighting, outline, help, and auto complete.                                                                |  |

### Benefits

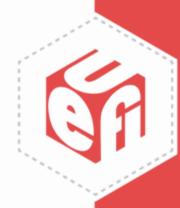

- 1. Improved Productivity: The extension provides a variety of features such as syntax highlighting, auto-completion, and go to definition, which can speed up coding and debugging processes.
- 2. Better Code Navigation: Features like call hierarchy, outline tree, and go to definition make navigating through complex EDK2 files much easier.
- **3. Enhanced Understanding**: The extension provides help to understand complex EDK2 projects.
- **4. Ease of Use**: The extension integrates seamlessly with VSCode. The user can decide the level of configuration/accuracy they want.
- 5. Real time feedback. Users can detect configuration/build errors while they edit the code instead of catching them after compilation.

#### Demo

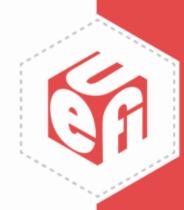

- Index creation
- Reference tree
- Task bar
- C improvements
- Search improvements
- EDK files
- ACPI support

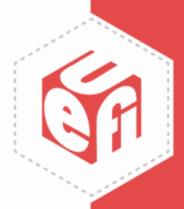

# Questions?

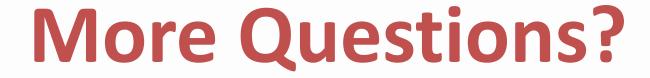

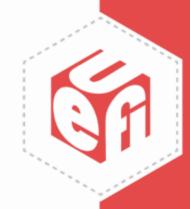

Following today's webinar, join the live, interactive WebEx Q&A for the opportunity to chat with the presenter

- Visit this link to attend: <a href="https://bit.ly/424FX8r">https://bit.ly/424FX8r</a>
- Meeting number: 2557 426 6742
- **Password**: YvubrsZ93f7 (98827799 from phones and video systems)

#### Thanks for attending a UEFI Forum 2024 Webinar

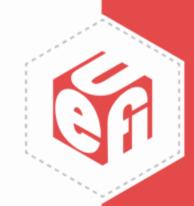

For more information on UEFI Forum and UEFI Specifications, visit <a href="http://www.uefi.org">http://www.uefi.org</a>

presented by

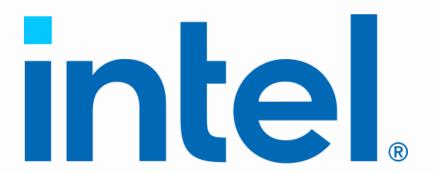